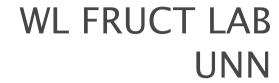

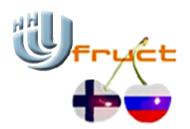

# OpenCV Performance on MAEMO

### Introduction

- What is OpenCV
- How it helps MAEMO

# Goals of the project

- Cross-compilation to ARM
- Portable library for MAEMO
- Performance on MAEMO

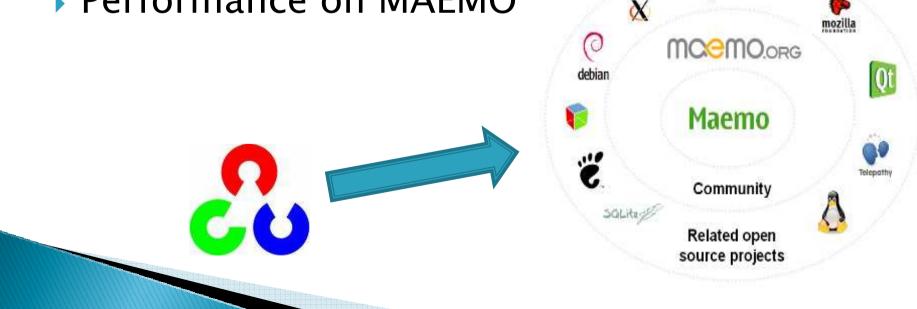

### Motivation

- Better user experience
- More interesting content for user
- Smart device VS PC

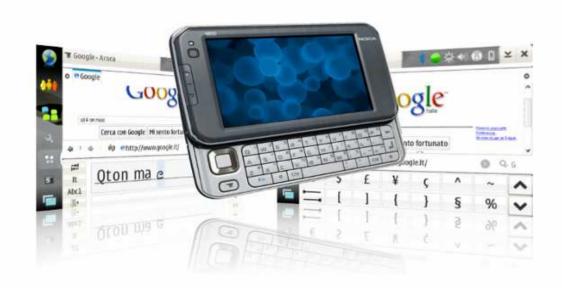

### Introduction to OpenCV

OpenCV (Open Source Computer Vision Library)

- Computer Vision Library
- ∘ C/C++
- Module
- BSD

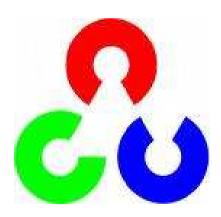

### Cxcore

- Operations on Arrays
- Dynamic Structures
- Drawing Functions
- XML/YAML Persistence
- Clustering and Search in Multi-Dimensional Spaces
- Utility and System Functions and Macros

### CV

- Image Filtering
- Miscellaneous Image Transformations
- Histograms
- Feature Detection
- Motion Analysis and Object Tracking
- Structural Analysis
- Object Detection
- Camera Calibration and 3D Reconstruction

# Highgui

- User Interface
- Reading and Writing Images and Video

## Project milestones

- Cross-compilation to ARM
- Porting to MAEMO4, MAEMO5
- Test cases
- Performance testing
- Performance tuning
- DEB packaging
- Project release

#### Test cases

- Linear filtering
- Face recognition
- Motion tracking

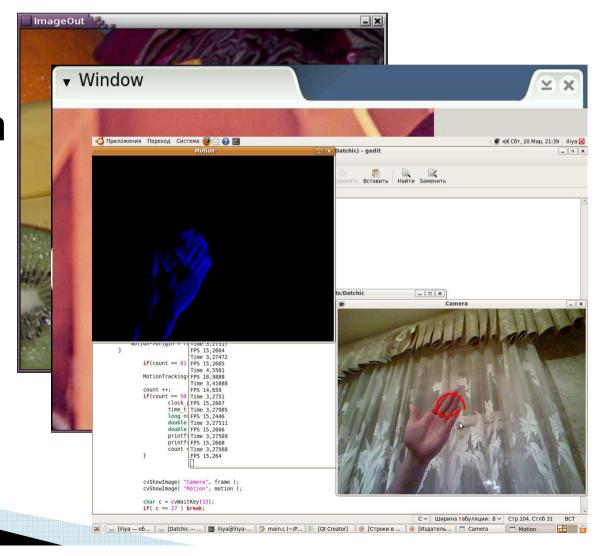

#### Test case 1 – linear filtering

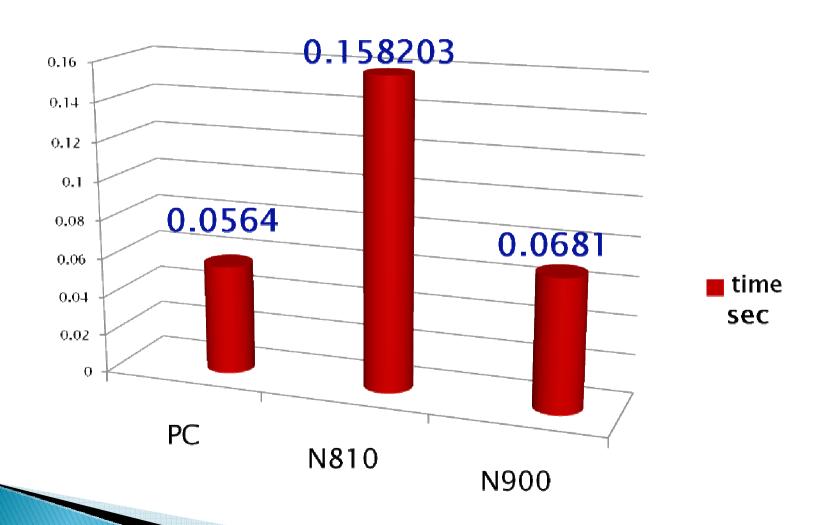

#### Test case 2 - face recognition

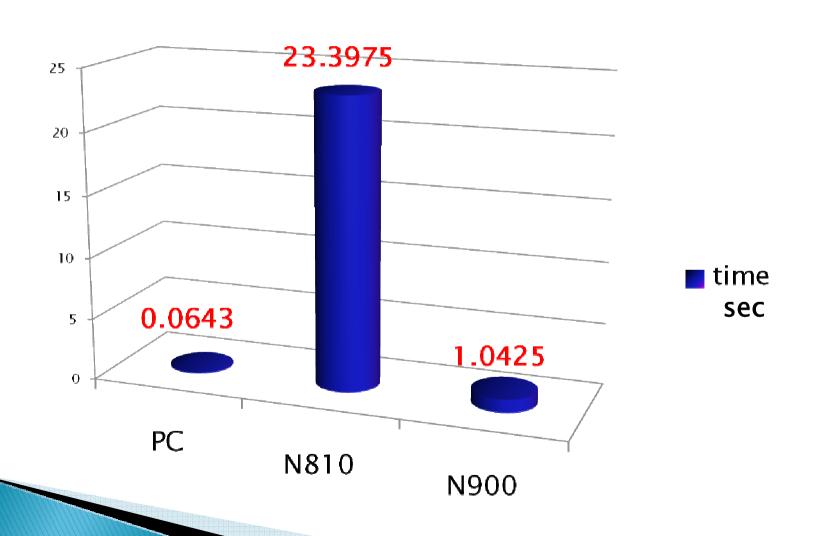

### Test case 3 - motion tracking

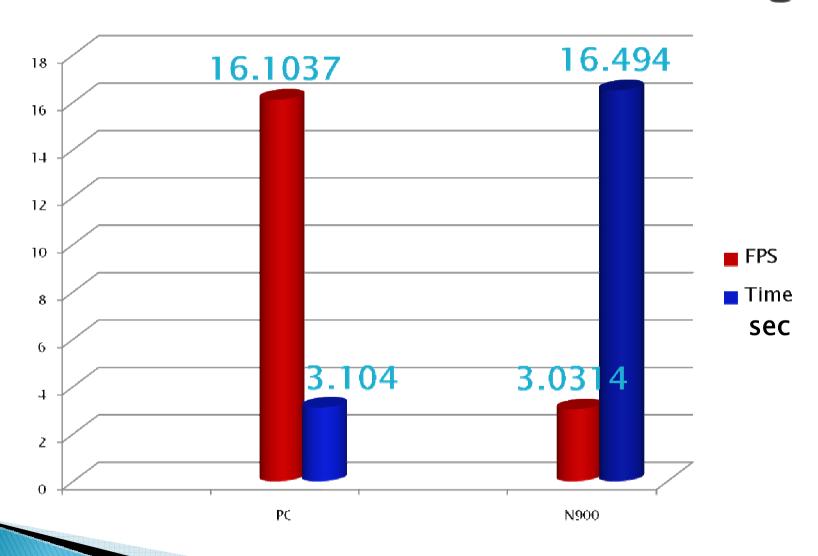

#### Project Future Plans

- Debian maemo package
- Intensive testing
- Performance tuning
- Initiate the project devoted to touchless graphical input system for maemo on the basis of video stream recognition

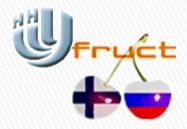

# Questions

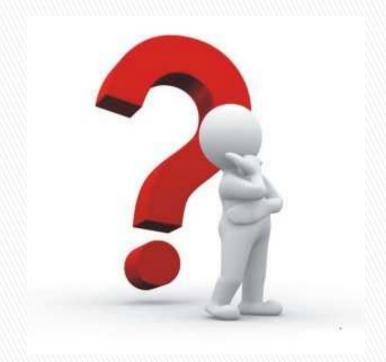